# BVMS Plus 9.0

www.boschsecurity.com

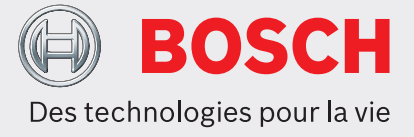

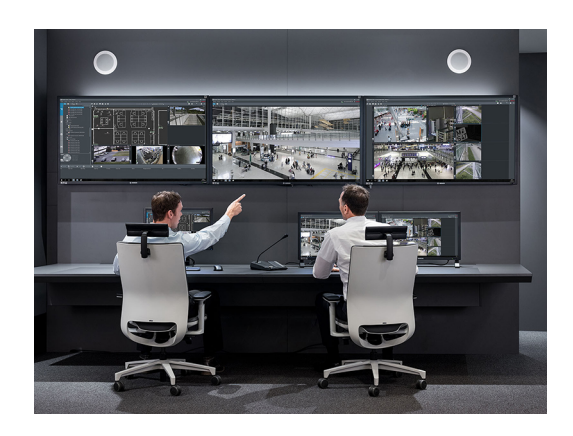

BVMS Plus est une solution de sécurité vidéo unique qui permet une gestion transparente des flux vidéo et audio, ainsi des métadonnées sur des réseaux IP. Il constitue le système de gestion vidéo le plus adapté aux dispositifs de vidéosurveillance Bosch, bénéficiant des fonctionnalités uniques des solutions d'enregistrement et des caméras Bosch. Néanmoins, il possède des interfaces et des normes permettant d'intégrer d'autres systèmes et fabricants. Le logiciel est fourni sous forme de licence électronique par e-mail.

#### **Certifications et homologations**

**Règlement général sur la protection des données** Le Règlement général sur la protection des données (RGPD) est entré en vigueur le 25 mai 2018. En tant que règlement, il sera directement applicable à tous les pays membres de l'UE sans qu'une législation de mise en œuvre nationale ne soit nécessaire. Les informations capturées, traitées et stockées par les

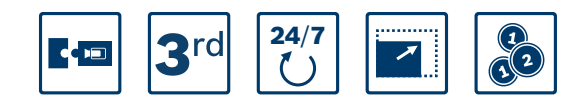

- $\triangleright$  Déploiement flexible : choisissez entre des appareils économiques ou un déploiement logiciel uniquement.
- $\triangleright$  Résilience incorporée : assurez la continuité des opérations même en cas de défaillance de plusieurs composants système.
- ▶ Le meilleur du matériel vidéo Bosch : la meilleure expérience utilisateur combinant des caméras Bosch avec BVMS.
- u Intégration : intégrez des caméras, systèmes de stockage et autres systèmes tiers dans BVMS.
- ▶ Environnements IT et sécurité des données : bénéficiez d'une compatibilité IT complète et sécurisée de l'installation à la gestion de tous les jours.

systèmes de vidéosurveillance étant classées comme « sensibles », le RGPD provoquera un impact significatif sur les installations de vidéosurveillance en Europe.

BVMS inclut les fonctionnalités requises pour veiller à ce qu'une organisation soit conforme au RGPD. Ce point est détaillé dans le document BVMS - RGPD, disponible sur la page Web suivante : [Communauté Bosch Building Technologies.](https://community.boschsecurity.com/t5/Bosch-Building-Technologies/ct-p/bt_community)

#### **Remarques sur l'installation/la configuration**

Le guide de conception de système BVMS est publié sur la page web suivante : [Communauté Bosch](https://community.boschsecurity.com/t5/Bosch-Building-Technologies/ct-p/bt_community) [Building Technologies](https://community.boschsecurity.com/t5/Bosch-Building-Technologies/ct-p/bt_community).

Le guide de conception de système récapitule les détails de conception du BVMS et sert de guide pour la planification d'un système BVMS avec les caméras Bosch et le stockage. Il porte sur BVMS associé à la VRM.

#### **BVMS Enterprise**

Plusieurs systèmes professionnels BVMS Plus ou BVMS peuvent être combinés en une seule BVMS Enterprise System.

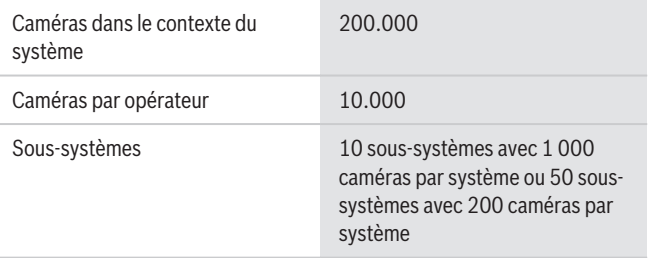

#### **Assurance logicielle**

En plus des conditions générales de vente standard de Bosch Security Systems, l'Assurance logicielle de Bosch est une excellente option pour garder vos BVMS constamment à jour. Les plate-formes et la compatibilité des versions changent en permanence et il est par conséquent essentiel d'effectuer des mises à jour régulièrement. Avec Assurance du logiciel Bosch, vous pouvez plus sachant que vous avez toujours droit pour les dernières améliorations de logiciel. Elle assure une assistance technique complète et un accès aux correctifs. L'Assurance logicielle de Bosch est disponible dans le catalogue produit en ligne.

#### **Caractéristiques techniques**

Les notes de version offrent un aperçu détaillé des modifications apportées par rapport à la précédente version de BVMS.

Les architectes et les spécifications techniques indiquent dans le détail ce que le système est en mesure d'effectuer.

Les deux documents se trouvent sur la page Web suivante : [Communauté Bosch Building Technologies.](https://community.boschsecurity.com/t5/Bosch-Building-Technologies/ct-p/bt_community)

#### **Limites du système**

# i

**Remarque**

Les limites du système sont basées sur les recommandations matérielles.

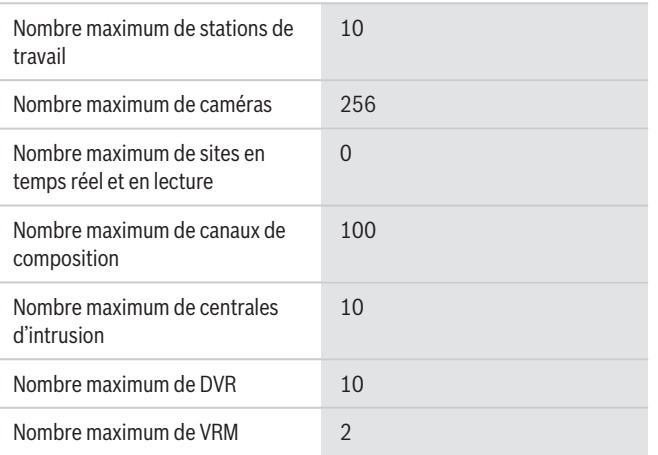

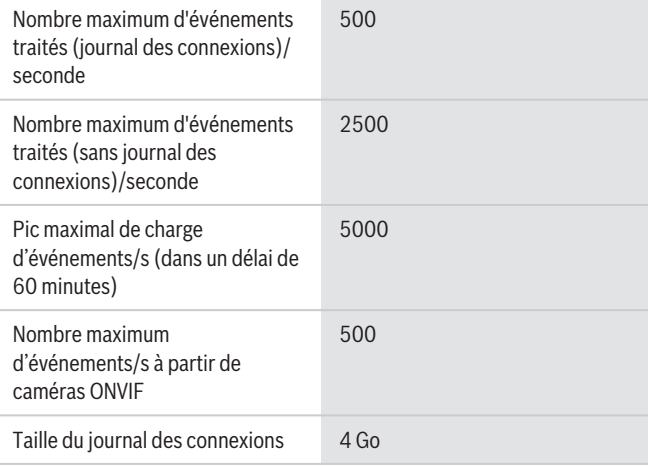

#### **Remarque** i

La taille du journal des connexions peut être augmentée en déplaçant le journal des connexions vers un serveur de base de données distinct.

#### **Langues**

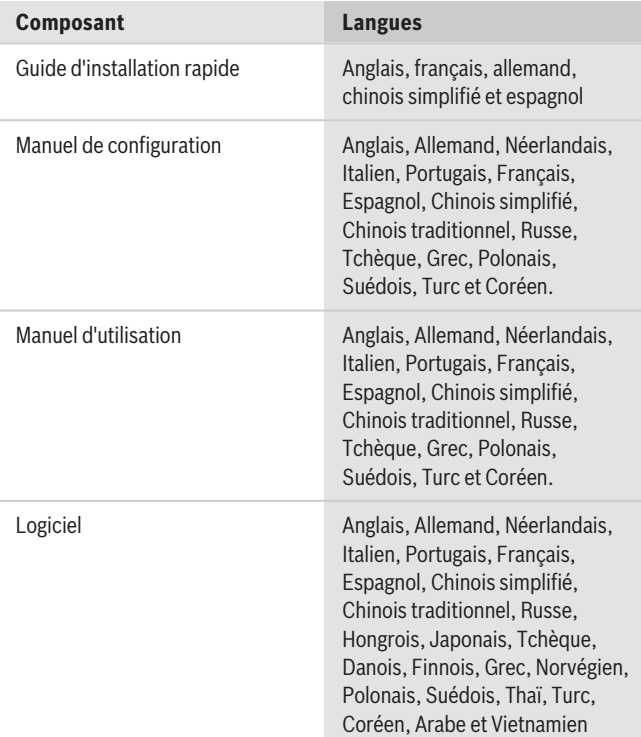

#### **Recommandations matérielles**

#### **Caméras**

Toutes les caméras Bosch peuvent être utilisées selon le concept de compatibilité des dispositifs, que vous trouverez dans l'article suivant de la communauté Bosch Security & Safety :

[Procédure : BVMS - Compatibilité des dispositifs](https://community.boschsecurity.com/t5/Security-Video/How-to-BVMS-Device-compatibility/ta-p/496). Vous trouverez la liste des caméras ONVIF prises en charge à l'adresse :

<http://ipp.boschsecurity.com/bvms>.

Si une caméra ne figure pas dans la liste, vous pouvez commander un test en remplissant le formulaire d'intégration personnalisé de la caméra.

**Management Server et Mobile Video Service** Il est recommandé d'exécuter le Video Recording Manager et le BVMS Management Server sur le même ordinateur.

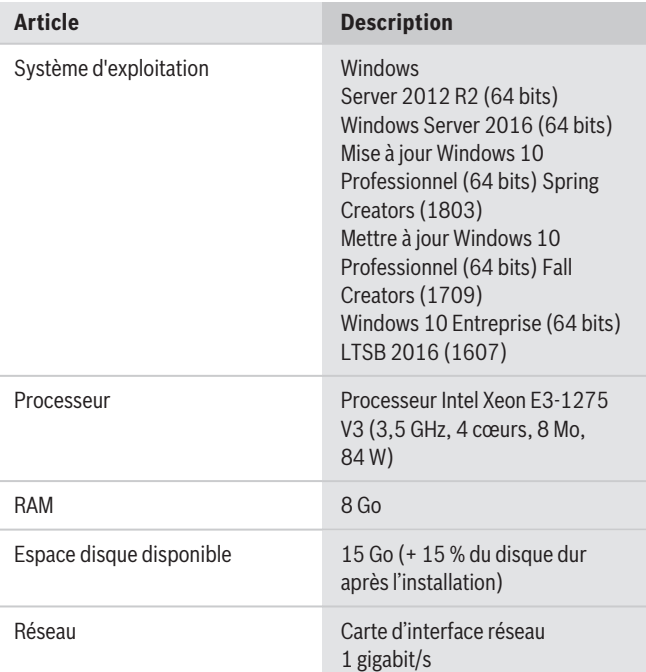

#### **Operator Client**

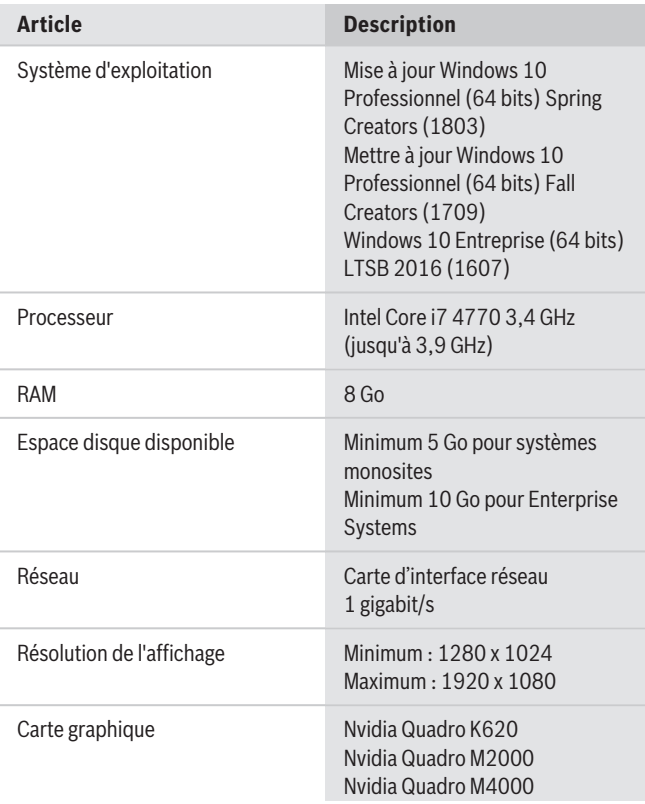

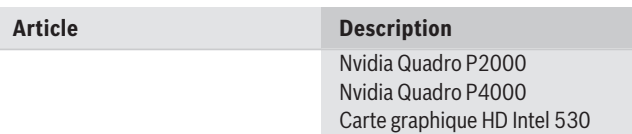

#### **Réseau**

Pour obtenir les performances répertoriées dans le tableau ci-dessous, un lien réseau d'1 Gbit/s minimum est obligatoire entre l'Operator Client et Management Server.

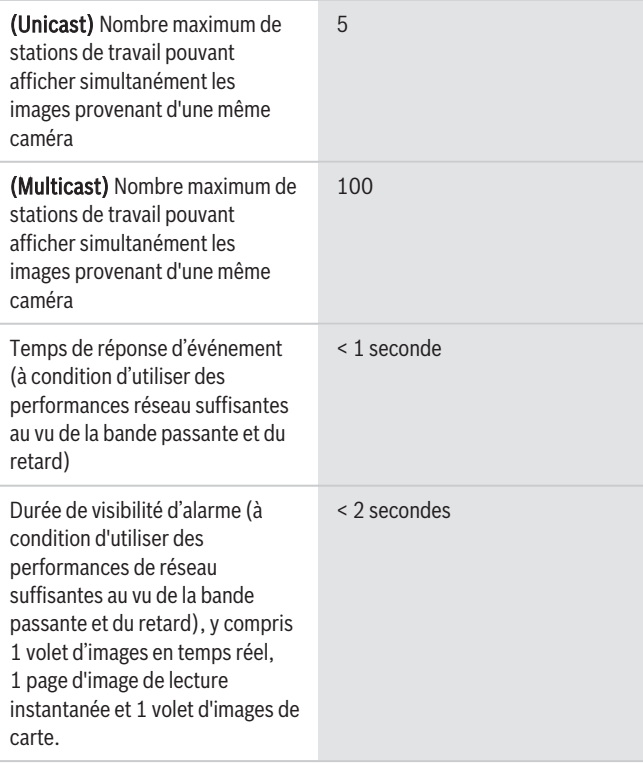

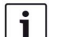

#### **Remarque**

Lorsque le système ne dispose pas d'assez de ressources réseau ou rencontre une diminution temporaire des performances du réseau, la durée de réponse d'événement et l'heure de visibilité d'alarme peuvent augmenter.

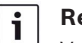

#### **Remarque**

Vous trouverez la liste des canaux de communication et des ports réseau requis dans le manuel de configuration BVMS.

#### **Périphériques de stockage**

Le guide de sélection rapide du stockage, qui inclut également des périphériques de stockage non Bosch, est disponible à l'adresse :

<http://ipp.boschsecurity.com/bvms>

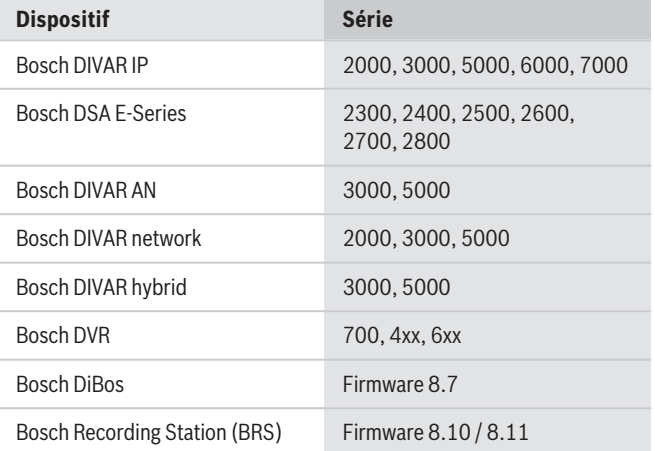

#### **Autre périphérique matériel**

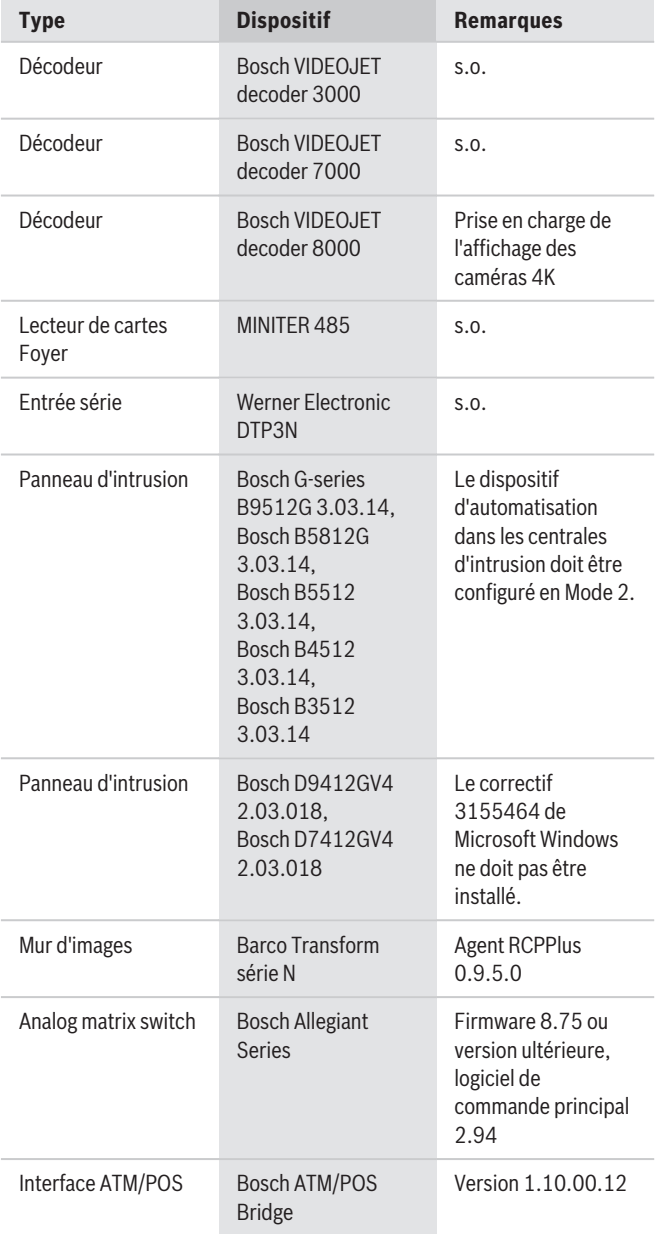

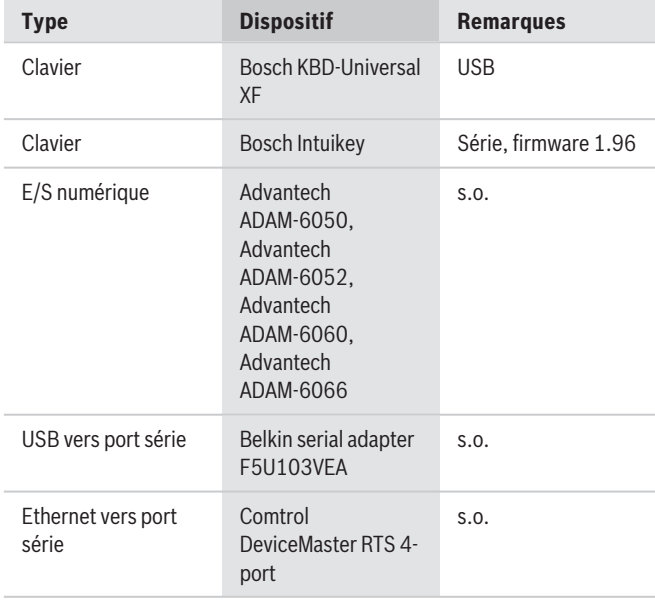

# **Informations de commande**

#### **MBV-BPLU-90 Licence de base Plus**

Licence standard de l'Édition Plus. Inclut 8 extensions de caméra/décodeur, 5 extensions de poste opérateur, 8 voies d'un serveur de gestion VRM Failover, 8 voies d'un serveur d'enregistrement VRM parallèle, 5 extensions de joystick et les fonctionnalités ATM/POC, Allegiant et OPC.

Numéro de commande **MBV-BPLU-90**

#### **MBV-XCHANPLU-90 Licence extension caméra/décodeur**

Licence d'extension d'un encodeur/décodeur 1 voie. Commandez le nombre exact requis. Numéro de commande **MBV-XCHANPLU-90**

#### **MBV-XWSTPLU-90 Extension licence poste de travail**

Licence d'extension pour un poste opérateur. Commandez le nombre exact requis. Un seul MBV-XWSTPLU-xx est utilisé en cas d'utilisation d'une connexion via CameoSDK. Numéro de commande **MBV-XWSTPLU-90**

#### **MBV-XDVRPLU-90 Extension licence enregistreur**

Licence d'extension pour un DVR numérique. Commandez le nombre exact requis. Numéro de commande **MBV-XDVRPLU-90**

#### **MBV-XKBDPLU-90 Extension licence clavier**

Licence d'extension pour un joystick. Commandez le nombre exact requis. Numéro de commande **MBV-XKBDPLU-90**

#### **MBV-XMVSPLU-90 Extension licence Mobile Video Service**

Licence d'extension pour un Mobile Video Service. Commandez le nombre exact requis. Numéro de commande **MBV-XMVSPLU-90**

#### **MBV-XFOVPLU-90 Licence Channel Expansion VRM Failover**

Licence d'extension pour une voie d'un VRM Failover Commandez le nombre exact requis. Numéro de commande **MBV-XFOVPLU-90**

#### **MBV-XDURPLU-90 Licence extension enreg double caméra**

Licence d'extension d'une voie d'enregistrement en parallèle. Commandez le nombre exact requis. Numéro de commande **MBV-XDURPLU-90**

# **MBV-XINTPLU-90 Extension licence centrale Intrusion**

Licence d'extension pour une centrale d'intrusion. Commandez le nombre exact requis. Numéro de commande **MBV-XINTPLU-90**

#### **MBV-1STCHPLU-90 Licence d'extension d'une voie de composition**

Licence d'extension pour une caméra configurée dans le mode Stitching

Numéro de commande **MBV-1STCHPLU-90**

#### **MBV-5AGRPLU-90 Licence d'extension d'Augmented reality**

Licence d'extension pour cinq champs de texte statique de réalité augmentée Numéro de commande **MBV-5AGRPLU-90**

#### **MBV-MPLU Licence pour MBV-BPLU-\*, 1an**

Couverture d'1 an de maintenance pour la licence standard Édition Plus. Numéro de commande **MBV-MPLU**

### **MBV-MPLU-3YR Licence pour MBV-BPLU-\*, 3 ans**

Couverture de 3 ans de maintenance pour la licence standard Édition Plus. Numéro de commande **MBV-MPLU-3YR**

### **MBV-MCHANPLU Licence pour MBV-XCHANPLU-\*, 1 an**

Couverture d'1 an de maintenance pour la licence d'extension de caméra/décodeur Édition Plus. Numéro de commande **MBV-MCHANPLU**

#### **MBV-MCHANPLU-3YR Licence pour MBV-XCHANPLU- \*, 3 ans**

Couverture de 3 ans de maintenance pour la licence d'extension de caméra/décodeur Édition Plus. Numéro de commande **MBV-MCHANPLU-3YR**

#### **MBV-MWSTPLU Licence pour MBV-XWSTPLU-\*, 1 an**

Couverture d'1 an de maintenance pour la licence d'extension de station de commande Édition Plus. Numéro de commande **MBV-MWSTPLU**

#### **MBV-MWSTPLU-3YR Licence pour MBV-XWSTPLU-\*, 3 ans**

Couverture de 3 ans de maintenance pour la licence d'extension de station de commande Édition Plus. Numéro de commande **MBV-MWSTPLU-3YR**

#### **MBV-MDVRPLU Licence pour MBV-XDVRPLU-\*, 1 an**

Couverture d'1 an de maintenance pour la licence d'extension d'enregistreur numérique Édition Plus. Numéro de commande **MBV-MDVRPLU**

#### **MBV-MDVRPLU-3YR Licence pour MBV-XDVRPLU-\*, 3 ans**

Couverture de 3 ans de maintenance pour la licence d'extension DVR Édition Plus. Numéro de commande **MBV-MDVRPLU-3YR**

**MBV-MKBDPLU Licence pour MBV-XKBDPLU-\*, 1 an** Couverture d'1 an de maintenance pour la licence d'extension de clavier Édition Plus. Numéro de commande **MBV-MKBDPLU**

#### **MBV-MKBDPLU-3YR Licence pour MBV-XKBDPLU-\*, 3 ans**

Couverture de 3 ans de maintenance pour la licence d'extension de clavier Édition Plus. Numéro de commande **MBV-MKBDPLU-3YR**

#### **MBV-MMVSPLU Licence pour MBV-XMVSPLU-\*, 1 an**

Couverture d'1 an de maintenance pour la licence d'extension Mobile Video Service Édition Plus. Numéro de commande **MBV-MMVSPLU**

#### **MBV-MMVSPLU-3YR Licence pour MBV-XMVSPLU-\*, 3 ans**

Couverture de 3 ans de maintenance pour la licence d'extension Mobile Video Service Édition Plus. Numéro de commande **MBV-MMVSPLU-3YR**

# **MBV-MFOVPLU Licence pour MBV-XFOVPLU-\*, 1 an**

Couverture d'1 an de maintenance pour la licence d'extension VRM basculement Édition Plus. Numéro de commande **MBV-MFOVPLU**

#### **MBV-MFOVPLU-3YR Licence pour MBV-XFOVPLU-\*, 3 ans**

Couverture de 3 ans de maintenance pour la licence d'extension VRM basculement Édition Plus. Numéro de commande **MBV-MFOVPLU-3YR**

# **MBV-MDURPLU Licence pour MBV-XDURPLU-\*, 1 an**

Couverture d'1 an de maintenance pour la licence d'extension VRM Double enregistrement Édition Plus. Numéro de commande **MBV-MDURPLU**

#### **MBV-MDURPLU-3YR Licence pour MBV-XDURPLU-\*, 3 ans**

Couverture de 3 ans de maintenance pour la licence d'extension VRM Double enregistrement Édition Plus. Numéro de commande **MBV-MDURPLU-3YR**

#### **MBV-MINTPLU Licence pour MBV-XINTPLU-\*, 1 an** Couverture d'un an de maintenance pour une licence d'extension de centrale d'intrusion BVMS Plus.

Numéro de commande **MBV-MINTPLU**

**MBV-MINTPLU-3YR Licence pour MBV-XINTPLU-\*, 3 ans**

Couverture de 3 ans de maintenance pour une licence d'extension de centrale d'intrusion Édition Plus. Numéro de commande **MBV-MINTPLU-3YR**

**Représenté par :**

**Europe, Middle East, Africa:** Bosch Security Systems B.V. P.O. Box 80002 5600 JB Eindhoven, The Netherlands Phone: + 31 40 2577 284 emea.securitysystems@bosch.com emea.boschsecurity.com

Germany:<br>Bosch Sicherheitssysteme GmbH Robert-Bosch-Ring 5 85630 Grasbrunn Germany www.boschsecurity.com

© Bosch Security Systems 2019 | Les données sont susceptibles d'être modifiées sans notification préalable. 43969411211 | fr, V3, 17. Mai 2019